## ARCHIVO DE MUESTRA PROMOCIONAL DE EDITORIALE DE MUESTRA PROMOCIÓN PRESENTACI  $\sqrt{P}$ PRESENTACIÓN

**Espacio Brasil 360°** es un c<br>cultura españolas que integr<br>una nueva experiencia de ap **Espacio Brasil 360º es un cu** Espacio Brasil 360° es un cur<br>cultura españolas que integra e<br>adaptándose a la forma en la c **Espacio Brasil 360º** es un curso comunicativo de lengua y<br>cultura españolas que integra contenidos multimedia para facilitar<br>una nueva experiencia de aprendizaje a jóvenes adolescentes,<br>adaptándose a la forma en la que el ARCHIVO DE MUESTRA PROMOCIONAL DE Espacio Brasil 360º es un curso comunicativo de lengua y<br>Eultura españolas que integra sentenidos multimodia aza facilitar nultimedia para facilitar<br>enes adolescentes,<br>eractúan en su día a día. cultura españolas que integra contenidos multimedia para facilitar una nueva experiencia de aprendizaje a jóvenes adolescentes,

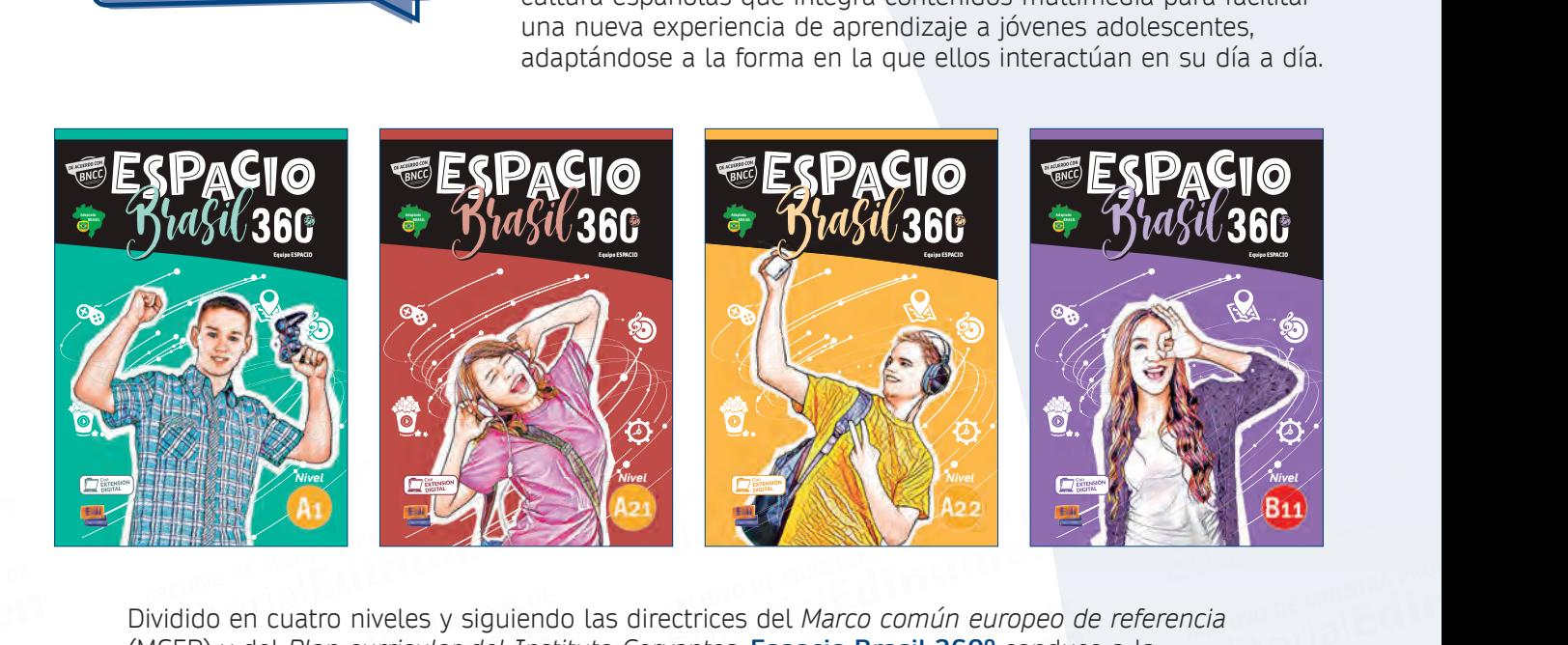

dido en cuatro niveles y siguiend<br>EER) y del *Plan curricular del Ins*<br>quisición de una competencia cor Editor en cuatro niveles y siguiendo las directrices del *Marco común europe*<br>ER) y del *Plan curricular del Instituto Cervantes*, **Espacio Brasil 360°** con<br>uisición de una competencia comunicativa del nivel B1.1 y prepara Editorial Editor<br>Extrices del Marco común europed<br>Vantes. **Espacio Brasil 360º** cond do en cuatro niveles y siguiendo las directrices del *Marco común europeo*<br>
2) y del *Plan curricular del Instituto Cervantes*, **Espacio Brasil 360°** conducición de una competencia comunicativa del nivel B1.1 y prepara a l (MCER) y del *Plan curricular del Instituto Cervantes*, **Espacio Brasil 360º** conduce a la<br>adquisición de una competencia comunicativa del nivel B1.1 y prepara a los estudiantes<br>superar con éxito los nuevos exámenes DELE.<br> EditorialEd**inumen** ARCHIVO DE MUESTRA PR Editorial<br>Anchivo de Muestra<br>**5 de** la Corial Editor Dividido en cuatro niveles y siguiendo las directrices del *Marco común europeo de referencia* adquisición de una competencia comunicativa del nivel B1.1 y prepara a los estudiantes para superar con éxito los nuevos exámenes DELE.

ar con éxito los nuevos exámene<br>cio Brasil 360º ha sido pensado<br>cuelas brasileñas y presenta, de ielas brasilenas y presenta, de ro<br>n que el alumno adquiera fácilm<br>ictura, contenido y recursos digit con éxito los nuevos exámenes DELE.<br> **Brasil 360º** ha sido pensado y diseñado para atender a las diferentes ne<br>
elas brasileñas y presenta, de forma atractiva y moderna, numerosas activ<br>
n que el alumno adquiera fácilmente **Espacio Brasil 360º** ha sido pensado y diseñado para atender a las diferentes necesidades de<br>las escuelas brasileñas y presenta, de forma atractiva y moderna, numerosas actividades que<br>propician que el alumno adquiera fác HE TE OTTAL EditorialEd las escuelas brasileñas y presenta, de forma atractiva y moderna, numerosas actividades que propician que el alumno adquiera fácilmente las habilidades mínimas requeridas en la nueva BNCC.

ARCHIVO DE MUESTRA PROMOCIONAL DE<br> **Editorial Promocional De**<br>
Editorial Promocional De Muestra Promocional<br>
Editorial Promocional De Muestra Promocional<br>
Editorial Promocional De Muestra Promocional<br>
Editorial Promocional France de la alumno adquiera fácilmente las habilidades mínimas requeridas en ura, contenido y recursos digitales permiten desarrollar las competencias as que aparecen descritas en la BNCC mediante actividades dinámicas y entidades minimas requeridas en<br>en desarrollar las competencias g<br>diante actividades dinámicas y al y específicas que aparecen descritas en la BNCC mediante actividades dinámicas y altamente<br>motivadoras.<br>**ECOLO Y PROMOGRAFICA DE PROMOGRAFICA DE PROMOGRAFICA** Su estructura, contenido y recursos digitales permiten desarrollar las competencias generales motivadoras.

#### **ARCHIVO DE MUESTRA PROMOCONAL DE** Editorial Representative ARCHIVO DE MUESTRA PROGRAMAL DE

CHITOTIAL PROMOCIONAL DE **Editiumen.** 

ARCHIVO DE MUESTRA PROMOCIONALE

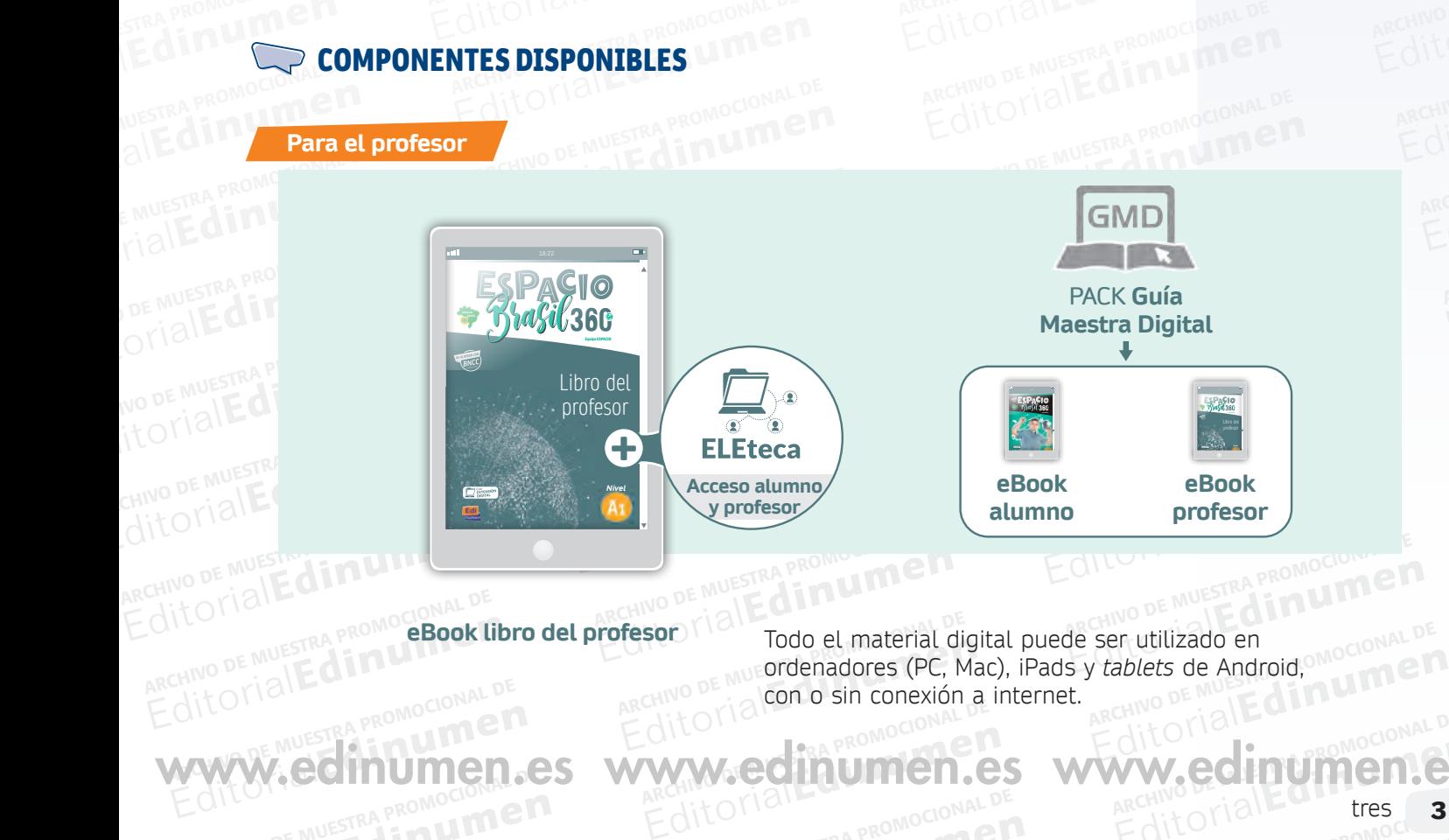

MARCHISTER PROMOCIONAL DE

con o sin conexión a internet.

www.edinumen.es www.edinumen.es www.edinumen.es

# EditorialEd**inumen** ARCHIVO DE MUESTRA PROMOCIONAL DE EXTENSIÓN DIGITAL ALU EditorialEd**inumen EXTENSIÓN DIGITAL ALUMNO**

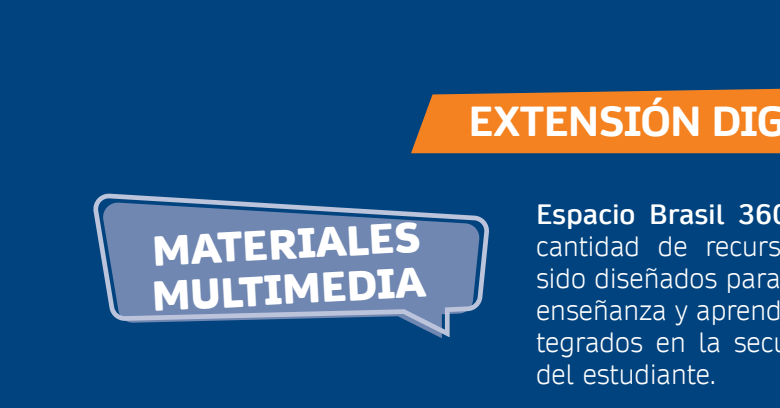

**EXTENSIÓN DIGITAL ALUM<br>
<b>MATERIALES**<br> **MULTIMEDIA**<br> **Espacio Brasil 360°** cuenta con u<br>
cantidad de recursos multimedia or<br>
sido diseñados para enriquecer el promocional de recursos de la secuencia didáctica **Example 2014**<br> **Editor Brasil 360°** cuenta con un<br>
dad de recursos multimedia qu Espacio Brasil 360° cuenta con una<br> **MULTIMEDIA** sido diseñados para enriquecer el proce<br>
enseñanza y aprendizaje, y que se ofrec<br>
tegrados en la secuencia didáctica de<br>
lo largo de las unidades se hace referencia a una se d de recursos multimedia que<br>señados para enriquecer el proce:<br>inza y aprendizaje, y que se ofrece<br>ps en la secuencia didáctica del en la secuencia didáctica del lil<br>liante.<br>cia a una serie de **instrumentos.**<br>Lla **revisión** de los contenidos **di u** enseñanza y aprendizaje, y que se ofrecen in**m** tegrados en la secuencia didáctica del libro **Espacio Brasil 360º** cuenta con una gran cantidad de recursos multimedia que han sido diseñados para enriquecer el proceso de del estudiante.

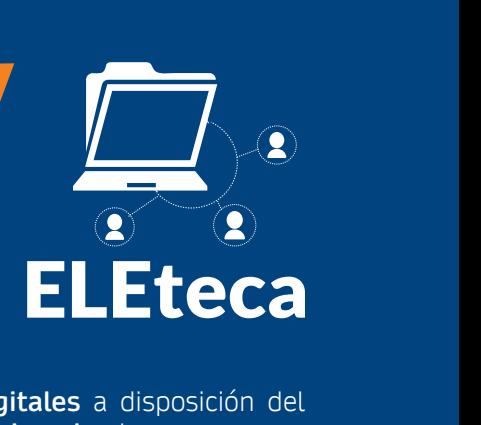

o largo de las unidades se hace<br>udiante que permiten la <mark>profund</mark> enseñanza y aprendizaje, y que se ofrecer<br>tegrados en la secuencia didáctica del l<br>del estudiante.<br>idiante que permiten la **profundización** y la **revisión** de los contenidos, c<br>diante que permiten la **profundización** y la a disposición del<br>**p** el curso. **lo largo de las unidades se hace referencia a una se alimente que escritora la propieta de la marca** A lo largo de las unidades se hace referencia a una serie de **instrumentos digitales** a disposición del

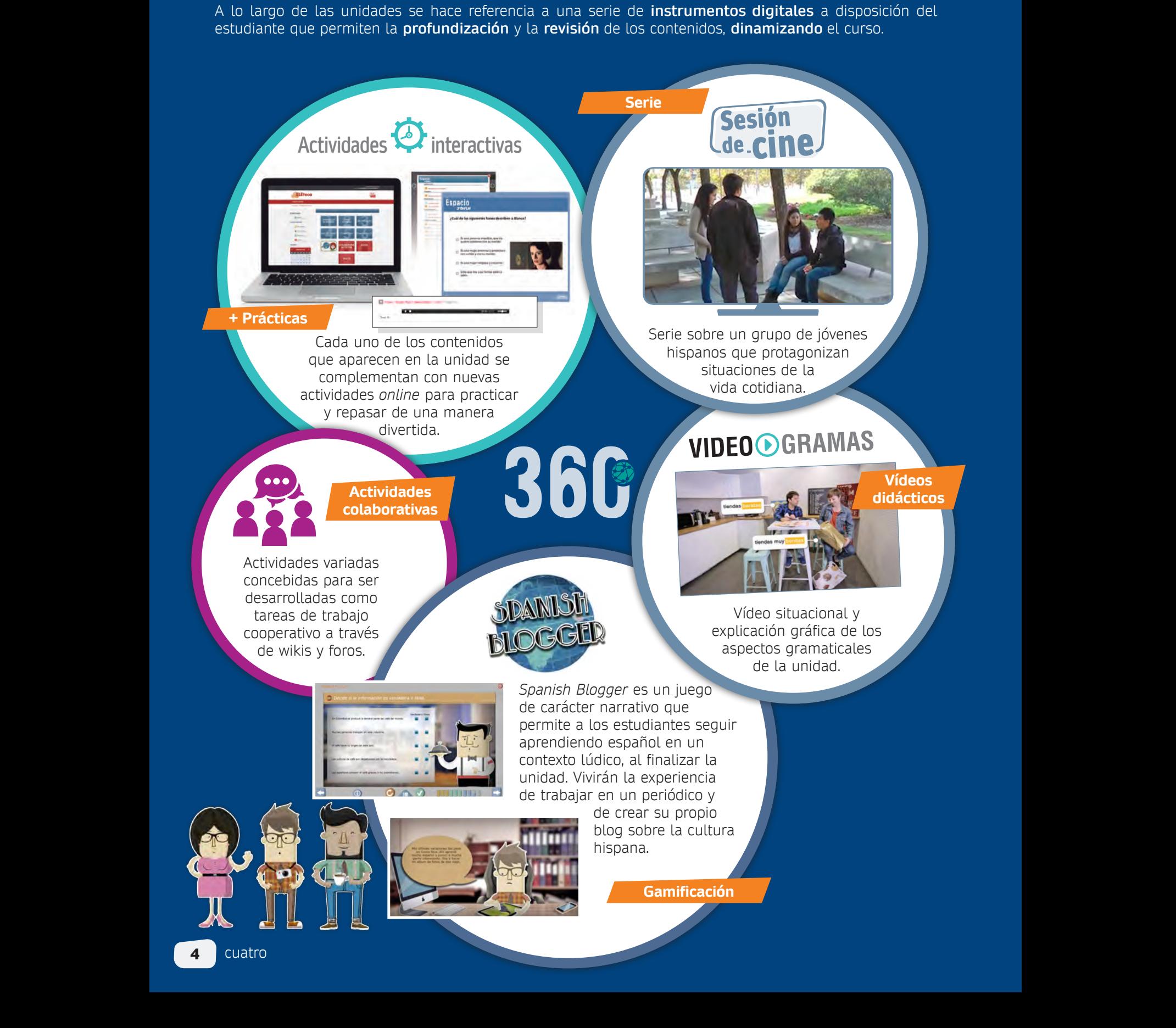

### ARCHIVORICES PROMOCIONAL DE REGINO DE MUESTRA PROMOCIONAL DE ARCHIVO DE MUEJE **din una promocional de Archivo de Muestra Promocional** ARCHIVO DE MUESTRA LIBR Editorial De Multiple De Music De Muestra PROMOCIONAL DE EDITORIALE AND CONSULA **LIBRO DEL ALUMNO**

## AITOTIAL PROMOCIONAL DE **EDITORIALE AND CONSUMER** GANIZACIÓN DE ORGANIZACIÓN

**DO ED** E<sup>l</sup> d **ni u men•**WAWW.DE.MAN  **1** La imagen representa…  **a** una foto de familia. *<b>b* una foto de com**c** una foto de vaca  **2** En la imagen…  **a** hay 5 chicos. **b** hay 1 chico y 3 ch **c** hay 2 chicos y 2 **6** 2 **Escucha y completa.** - *Me llamo Rigo* - Pedir y dar información **Vocabulario** 16 dieciséis

PROMOCIONAL DE

ARCHIVO DE MUESTRA PROVINCIA REDITORIAL BARROMOCIONAL D

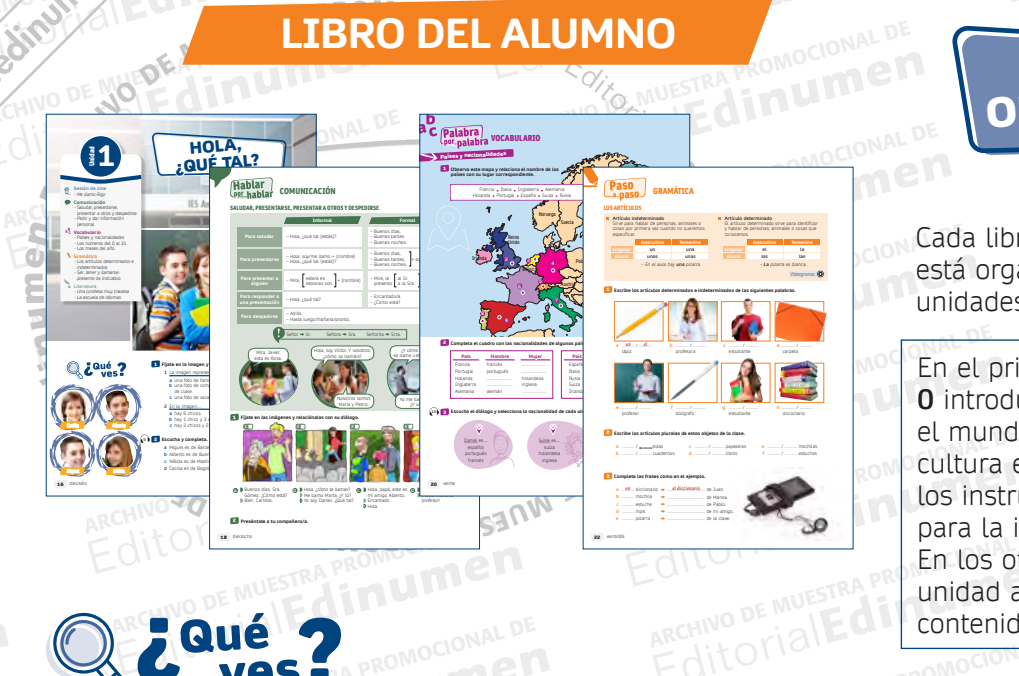

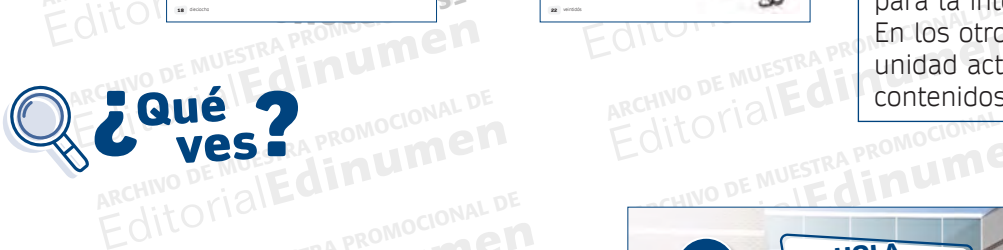

**EDITORIAL EDITORIAL STRENGT** RA PROMOCIONAL GE **Example 10 CONCORDINATION** ARCHIVO DE MUESTRA PROMOCIONAL DE<br>
A el título, esta sección<br>
en una **conversación** que **ARCHIVO DE MUEL DE MUEL DE MUEL DE MUEL DE MUEL DE MUEL DE MUEL DE MUEL DE MUEL DE MUEL DE MUEL DE MUEL DE MUEL Edinum**todas Tuna **Conversación** que<br>**tema de la unidad**, ebolonial de<br>**p previo** y las **estructuras** Siamandarda estrelate de establaricos<br>comienzan a interpretar el significado de MAL DE<br>quanténtico, sin necesidad de entender Como indica el título, esta sección **IMP** se centra en una **conversación** que introduce el **tema de la unidad**, el **vocabulario previo** y las **estructuras gramaticales**. Con ello los estudiantes y a usar la lengua en un contexto y a usar la lengua en un contexto<br>auténtico, sin necesidad de entender todas las palabras.

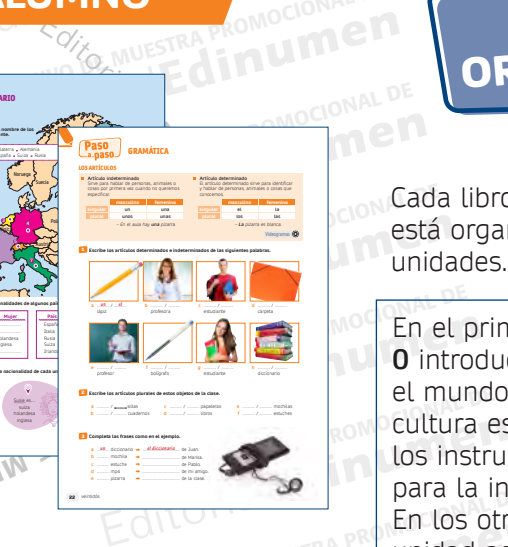

ARCHIVO DE MUESTRA PROMOCIONAL DE Espacio Brasil 360<sup>o</sup><br>do en torno a seis<br>ma exemple a seis ARCHIVO DE MUESTRA PROMOCIONAL Cada libro de **Espacio Brasil 360º**  está organizado en torno a seis unidades.

EDITORIALE ENTREAD PROMOCION En el primer volumen, la **unidad 0** introduce al estudiante en el mundo de la lengua y de la cultura española y ofrece también udiante en<br>ngua y de la<br>y ofrece también<br>ndispensables ofrece también<br>dispensables<br>en clase, e muestra promocio<br>nes, esta dial de la initial Expression and the promotion<br>
The discrepaso de los S, esta<br>paso de los<br>nterior.<br>ARCHIVO DE MUESTRA PROMO Daso de los<br>hterior.<br>Editorial Editorial **0** introduce al estudiante en el mundo de la lengua y de la cultura española, y ofrece también los instrumentos indispensables para la interacción en clase. Mu En los otros volúmenes, esta unidad actúa como repaso de los contenidos del nivel anterior.

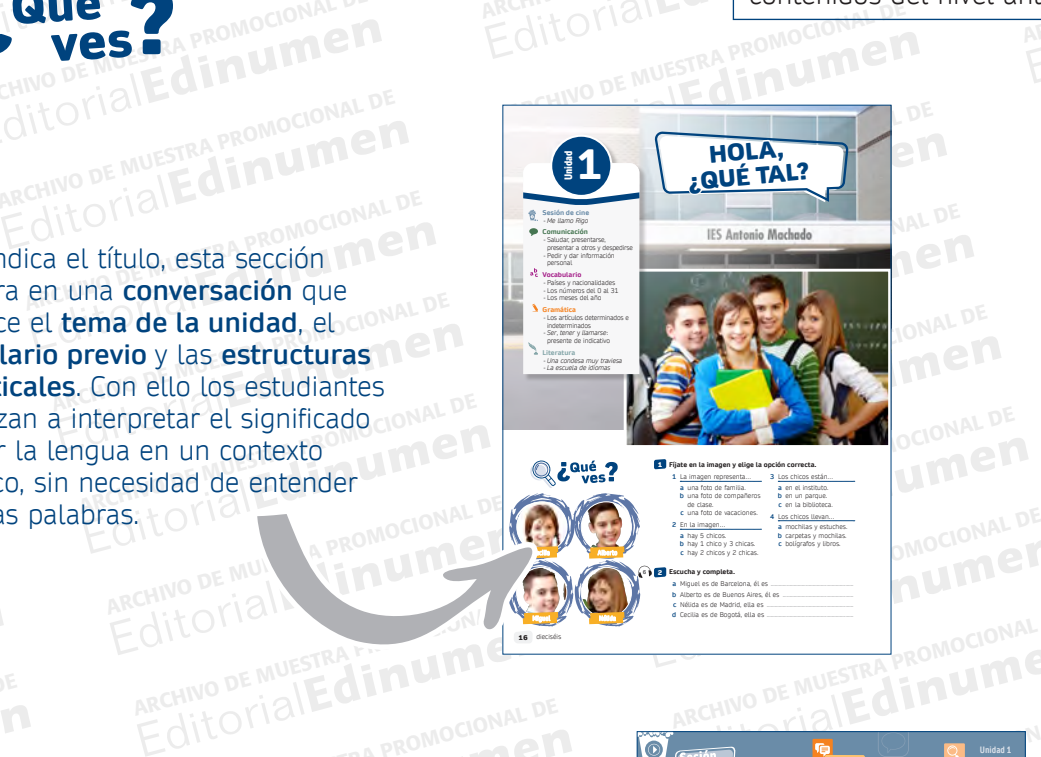

 **c** hay 2 chicos y 2 chicas.

Alejandro y María están dando un paseo por el parque. Allí se encuentran con dos amigos, Ana y Rigo. Alejandro presenta a María a sus amigos. Hoy es un día muy especial para Rigo. ¿Quieres saber por qué?

**SINOPSIS**

ME LLAMO RIGO

**6** 2 **Escucha y completa.**

 **a** Miguel es de Barcelona, él es .............................................................  **b** Alberto es de Buenos Aires, él es ....................................................  **c** Nélida es de Madrid, ella es ................................................................  **d** Cecilia es de Bogotá, ella es ................................................................

VÍDEO

1 **Relaciona cada situación con la expresión que puede usar.** 

Por la mañana. **•** Por la tarde. **•** Por la noche. **•** Para responder a una presentación. **•** Para saludar. **•** Para despedirnos. **•** Cuando es el cumpleaños de alguien. **•**

3 **Observa el vídeo y haz las actividades que te va a repartir tu profesor/a.** 

Dar un beso Dar la mano Dar un abrazo Saludar con la mano

**• a** ¡Felicidades! **• b** Hasta luego. **• c** Buenas noches. **• d** Buenas tardes. **• e** Hola, ¿qué tal? **• f** Buenos días. **• g** Encantado/a.

2 **Con tu compañero/a, decide a quién saludas de la siguiente manera.**

REGIT OF THE CALL COLLEGE TO CONDUCT THE CALL COLLEGE TO CONDUCT THE REGISTER PROPORTION OF THE REGISTER PROPORTION OF THE REGISTER PROPORTION OF THE REGISTER PROPORTION OF THE REGISTER PROPORTION OF THE REGISTER PROPORTIO

**Nélida**

**Miguel**

16 dieciséis

Editor Control of the Control of the Control of the Control of the Control of the Control of the Control of the Control of the Control of the Control of the Control of the Control of the Control of the Control of the Contr

**Secuencia de vídeo Actividades interactivas**

REDITORIAL PROPROTONAL DE RELAND DE MUESTRA PROMOCIONAL DE

EditorialEd**inumen**

Editorial Repromocional DE MUNICIPAL CONDUCTS REDITORIALE MUESTRA PROMOCIONAL DE MUESTRA PROMOCIONAL DE CONSTANTINO DE MUESTRA PROMOCIONAL DE **Editorial Editor Cinco 5** ARCHIVO CHICAL CHICO 5 cinco

diecisiete 17

TOTIALE PROMOCIONAL DE CHINO DE MUESTRA PROMOCION en al**Edinumen SESION** 

ARCHIVO DE MUESTRA PROMOCIONAL DE ancuivo DE MUESTRA de la unidad. Vancuivo DE MUESTRA de la unidad. Vancuivo DE MUESTRA de la unidad. Vancuivo D<br>Editorial Editorial Promoco relacionados con el tema<br>mpañadas de actividades<br>retar la historia de la unidad. Van acompañadas de actividades para predecir e interpretar la historia.

ARCHIVO DE MUESTRA PROMOCIONAL BE **Editiumen.** ARCHIVO DE MUESTRA PROMOCIONALE www.edinumen.es www.edinumen.es www.edinumen.es

ARCHIVAL PROMOCIONAL DE

RCHIVO DE MUESTRA PROMOCIONAL DE MUESTRA PROMOCIONAL DE MUESTRA PROMOCIONAL DE MUESTRA PROMOCIONAL DE MUESTRA PROM<br>ARCHIVO DE MUESTRA PROMOCIONAL DE MUESTRA PROMOCIONAL DE MUESTRA PROMOCIONAL DE MUESTRA PROMOCIONAL DE MUES EDITORIAL DE MUESTRA PROMOCIONAL DE MUESTRA PROMOCIONAL DE MUESTRA PROMOCIONAL DE MUESTRA PROMOCIONAL DE MUESTRA PROMOCIONAL DE MUESTRA PROMOCIONAL DE MUESTRA PROMOCIONAL DE MUESTRA PROMOCIONAL DE MUESTRA PROMOCIONAL DE MU Esta sesión presenta **vídeos** sobre la vida de

dinumd

Sta sesión presenta<br>**ídeos** sobre la vida de manuel de manuel de adolescentes,<br>elacionados con el tema Edition de Muestra de la vida de **de la vida de la vida de la vida de la vida de la vida de la vida de la vida de la vida de la vida de la vida de la vida de la vida de la vida de la vida de la vida de la vida de la vida d** Editorial Editorial<br>Editorial Editorial Proponent Control of Control of Control of Control of Control of Control of Control of Control of Control of Control of Control of Control of Control of Control of Control of Control un grupo de adolescentes,

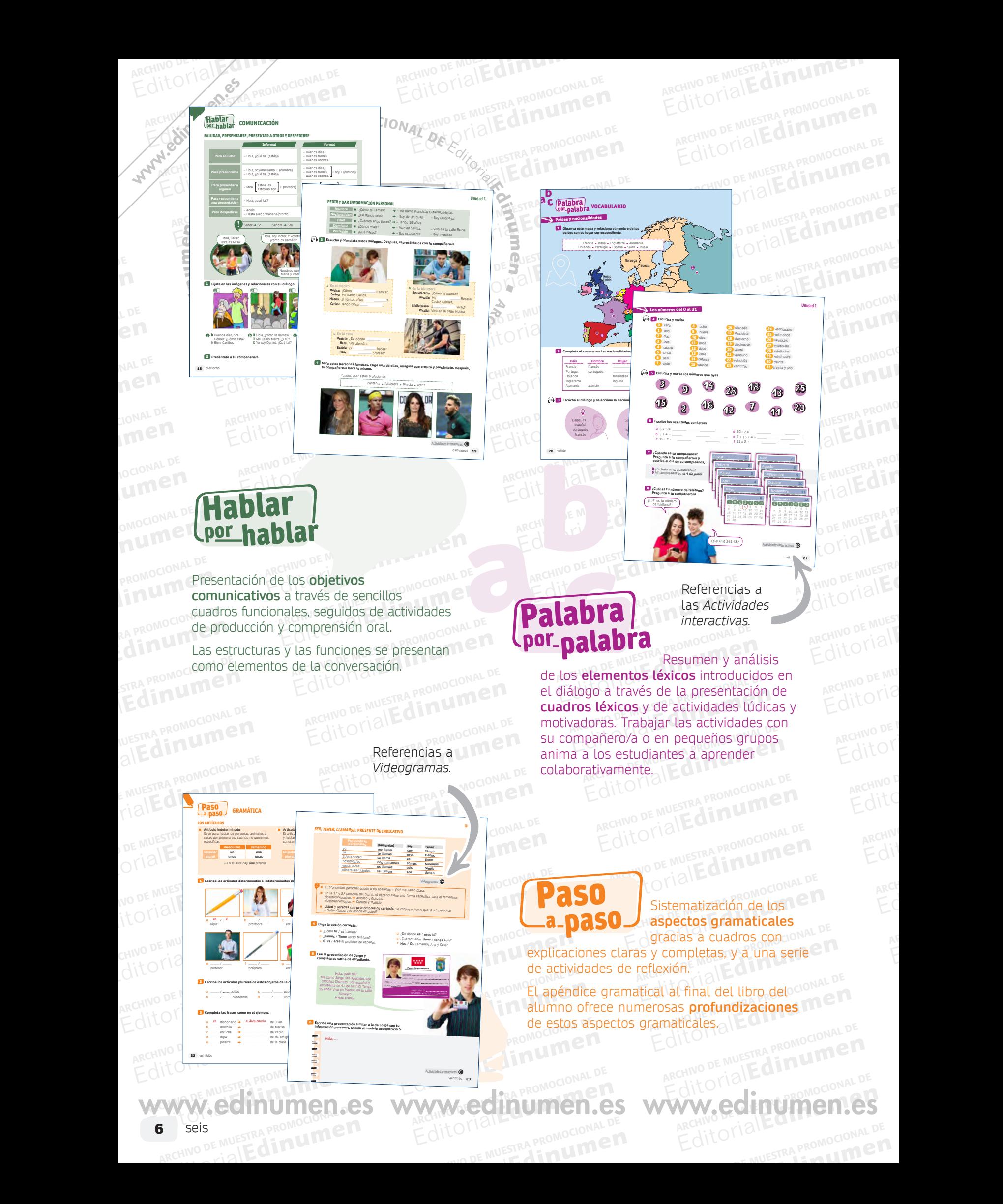

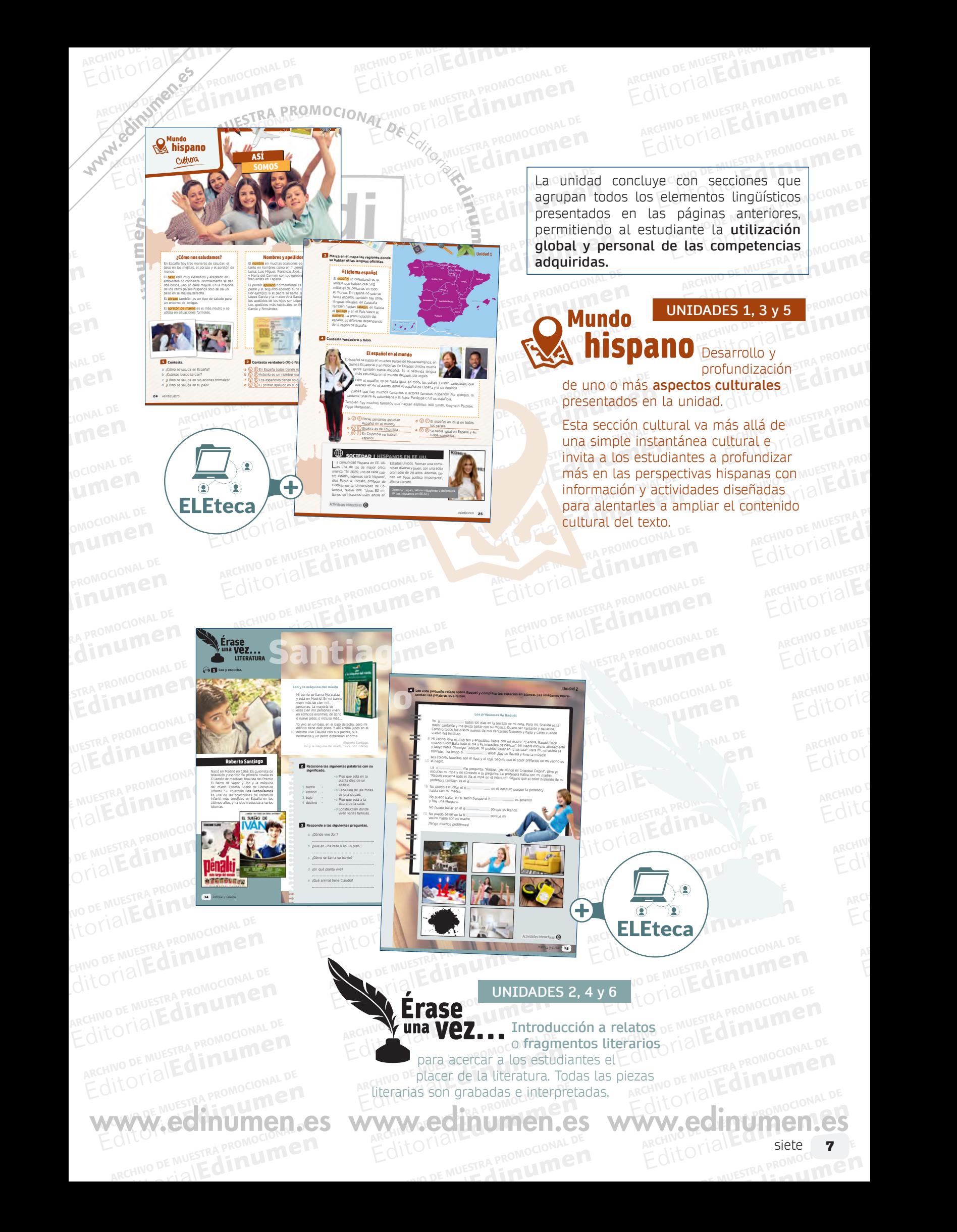

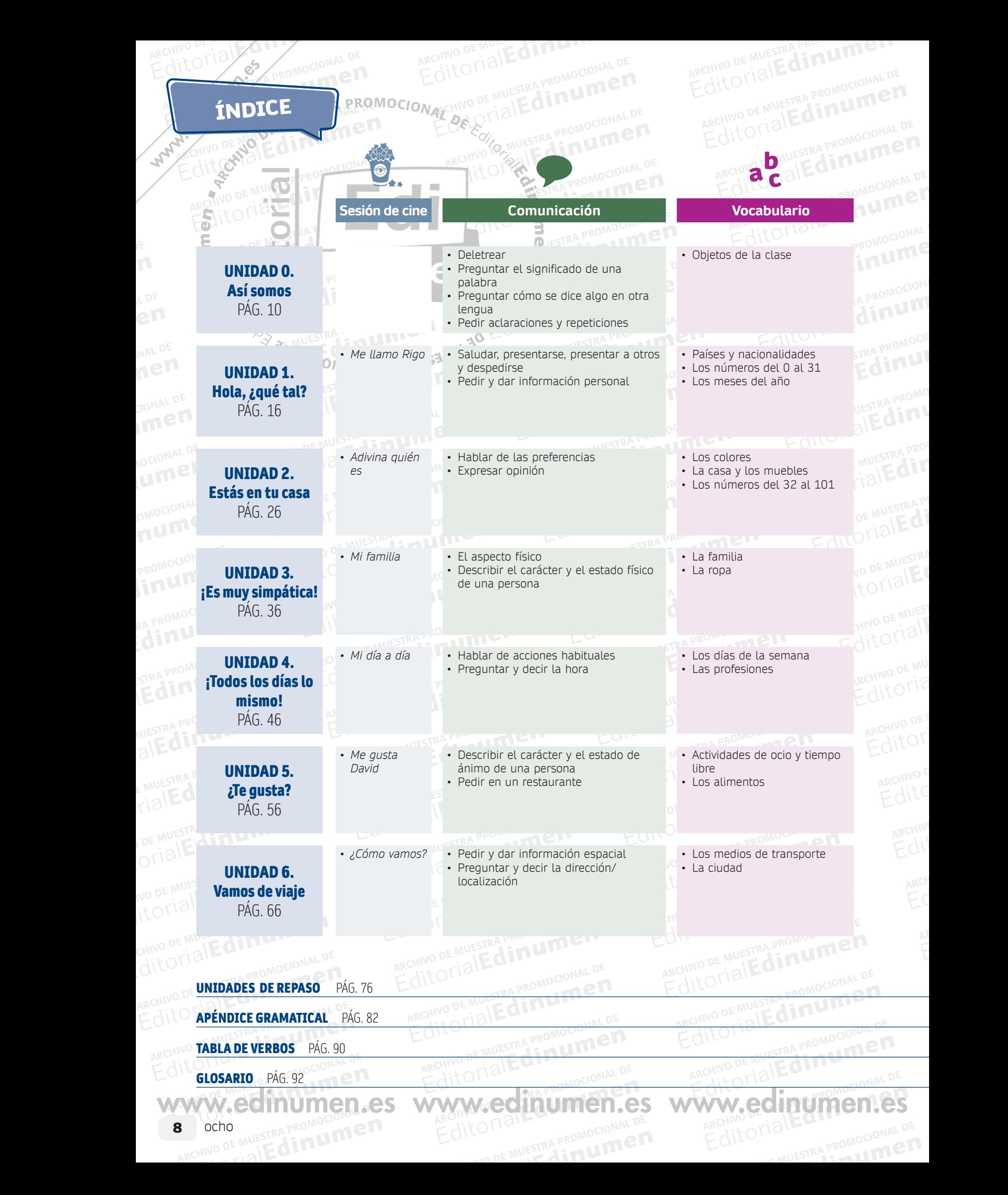

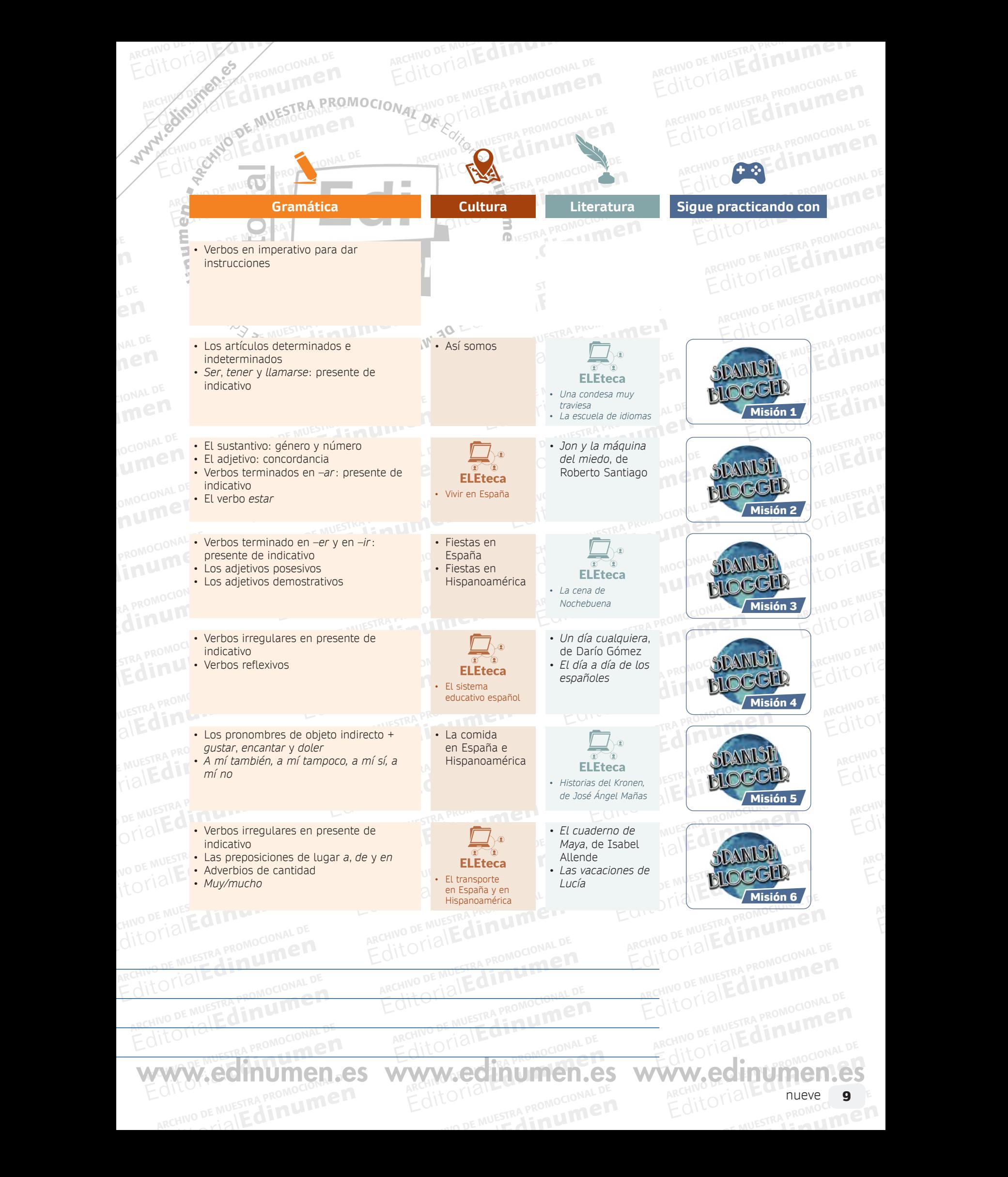